## **Définition du langage MoodleScript**

Cette documentation détaille les opéraitions qui sont prises en charge par le Moodlescript dans sa version la plus actuelle.

## **Commandes**

## • [ADD](https://docs.activeprolearn.com/doku.php?id=local:moodlescript:language:add)

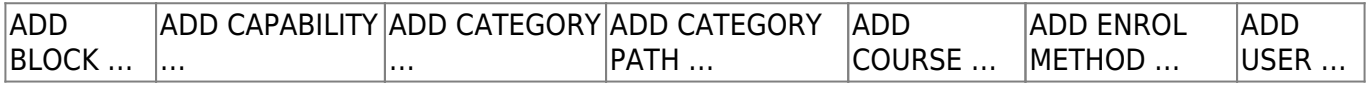

• [ASSIGN](https://docs.activeprolearn.com/doku.php?id=local:moodlescript:language:add)

ASSIGN ROLE …

• [BACKUP](https://docs.activeprolearn.com/doku.php?id=local:moodlescript:language:add)

BACKUP COURSE ... BACKUP ACTIVITY ...

- [CLONE](https://docs.activeprolearn.com/doku.php?id=local:moodlescript:language:add)
- [DELETE](https://docs.activeprolearn.com/doku.php?id=local:moodlescript:language:add)

DELETE USER …

- [ECHO](https://docs.activeprolearn.com/doku.php?id=local:moodlescript:language:add)
- [ENROL](https://docs.activeprolearn.com/doku.php?id=local:moodlescript:language:add)
- [HIDE](https://docs.activeprolearn.com/doku.php?id=local:moodlescript:language:add)

HIDE BLOCK … <del>HIDE COURSE … HIDE CATEGORY...</del>

• [LIST](https://docs.activeprolearn.com/doku.php?id=local:moodlescript:language:add)

LIST GLOBALS …

• [MOVE](https://docs.activeprolearn.com/doku.php?id=local:moodlescript:language:add)

MOVE COURSE … MOVE ROLE ASSIGN …

• [REMOVE](https://docs.activeprolearn.com/doku.php?id=local:moodlescript:language:add)

REMOVE BLOCK ... REMOVE CAPABILITY ... REMOVE ENROL METHOD ...

- [RESTORE](https://docs.activeprolearn.com/doku.php?id=local:moodlescript:language:add)
- $\cdot$  [SET](https://docs.activeprolearn.com/doku.php?id=local:moodlescript:language:add)

SET PROFILE VALUE ... SET CONFIG

• [SHOW](https://docs.activeprolearn.com/doku.php?id=local:moodlescript:language:add)

SHOW BLOCK ... SHOW COURSE.

[UNASSIGN](https://docs.activeprolearn.com/doku.php?id=local:moodlescript:language:add)

UNASSIGN ROLE …

Last update: 2024/04/04 local:moodlescript:languagespecification https://docs.activeprolearn.com/doku.php?id=local:moodlescript:languagespecification&rev=1553615270 15:52

[UNENROL](https://docs.activeprolearn.com/doku.php?id=local:moodlescript:language:add)

**Note :** Les commandes barrées ne sont pas actuellement développées, mais sont envisagées comme une évolution souhaitable.

## **Autres commandes**

**• [SUSPEND USER](https://docs.activeprolearn.com/doku.php?id=local:moodlescript:langage:suspenduser)** 

[Return to component index](https://docs.activeprolearn.com/doku.php?id=local:moodlecript) - [Return to home](https://docs.activeprolearn.com/doku.php?id=start)

From: <https://docs.activeprolearn.com/>- **Documentation Moodle ActiveProLearn**

Permanent link: **<https://docs.activeprolearn.com/doku.php?id=local:moodlescript:languagespecification&rev=1553615270>**

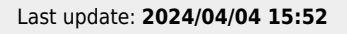

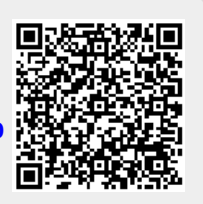